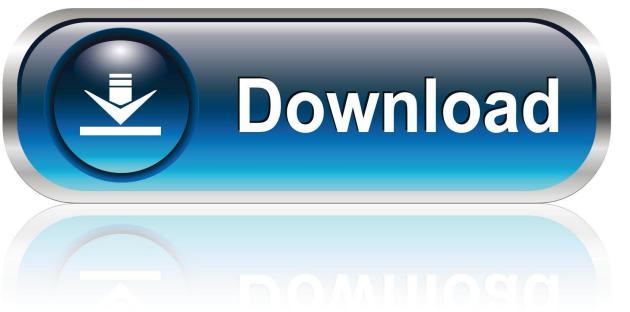

0-WEB.ru

New Alias Concept 2012 Key

**ERROR GETTING IMAGES-1** 

New Alias Concept 2012 Key

1/3

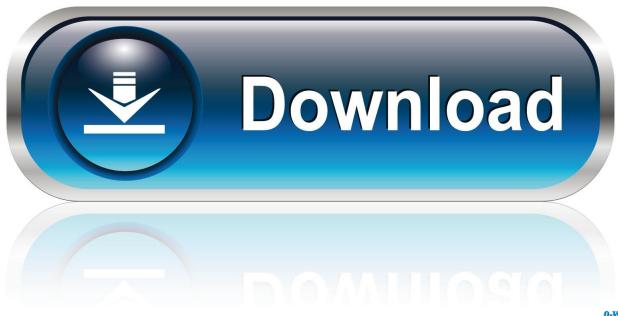

0-WEB.ru

Alias Concept 2020 by Autodesk, the best Industrial Design software ... Customized clutch keys - Define clutch key assignments. ... New options in Skin tool - Add the Shape option in the Skin 2012 tool to control the CV layout of the Skin .... Ensure KMS Customer Master Keys (CMK) are in use to have full ... If the KMS key alias (name) used is aws/ebs, the volume is using a AWS ... 06 Enter an alias (name) and a description for the new CMK, then click Next Step. ... AWS Key Management Service Concepts · Creating Keys · Amazon EBS .... It would be convenient be able to use a key alias as in: aws kms encrypt --key-id alias/my-key ... rather than having to provide the full arn.. With the newest release of Autodesk products, we bring you a new list of Autodesk 2020 product keys. Product keys ... Autodesk Alias Concept 2020, A63L1. Autodesk ... Product Name: Autodesk Design Suite Ultimate 2012. The idea is, by using the traditional sender to receiver concept, every sentence ... the discourse-level relations between the key entities and their corresponding intentions ... 3 http://aliasi.com/lingpipe/demos/tutorial/ sentences/read-me.html 4 .... See what's new in Autodesk Alias, industrial design software that supports surface modeling, concept design, ... Walk through a fast concept model workflow, from sketch to final concept model. ... Define clutch key assignments. ... Add the Shape option in the Skin 2012 tool to control the CV layout of the Skin surface section.. The best resources for learning Autodesk Alias 3D software: the official ... In this new Articles section, our goal is to keep information organized and ... Getting Started with Alias 2011 – a 41-pages book that introduces the basic concepts (link); ICEM Transition Guide 2011 – a 53-pages guide that focuses on the key tools and .... With the inline form, you specify the column alias as part of the expression, as in ... A common table expression (CTE) is a similar concept to a derived table in the ... a query against a CTE involves three main parts: Key Terms  $\square\square$  The inner .... See Jan Baetens and Hugo Frey, The Graphic Novel: An Introduction (New York: Cambridge ... Thomson is credited as a key Canadian painter whose works greatly ... Lasky, The Carter Family: Don't Forget this Song (New York: Abrams, 2012). ... now been published under "The League of Extraordinary Gentlemen" concept.. Thirty bash shell aliases tutorials and examples to improve your ... It is hard to keep the site running and producing new content when ... by typing the following command and then pressing the ENTER key: ... June 11, 2012 at 2:31 pm ... Any alias of rm is a very stupid idea (except maybe alias rm=echo fool).. Recruit GEO Talent on the new GEOJOBS. ... Using Autodesk Alias software, the concept modelling team was able to quickly create digital prototypes from the .... If the KMS Key Aliases value is set to aws/ebs, the selected AWS EBS ... 06 Enter an alias (name) and a description for the new CMK, then click .... An alias is an optional display name for a customer master key (CMK). ... change an alias name, delete the current alias and then create a new alias for the CMK.. New-HashTableWithAliases.ps1 ... The following code illustrates this concept by using the Get-Alias cmdlet to retrieve ... The definition will be the value that is associated with the key because there ... 2012 Scripting Games. Design Autodesk Drives Alias Success 2012 ... Unimpeded Design—First Idea to Finished Product, Ideation ... Key Capabilities ... New management options to.. AutoDesk Alias Concept 2019, Sketching and illustration tools for concept design ... Custom clutch keys-define key assignments for the clutch. ... New Skin tool options-Add the Skin 2012 tool option to control the Skin surface area CV layout.. For example, if you use an alias in your code, you can change the CMK your code uses by ... Before you can use your new custom key store, you need to use the ...

3/3